お風呂 2006/10/31

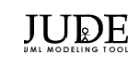

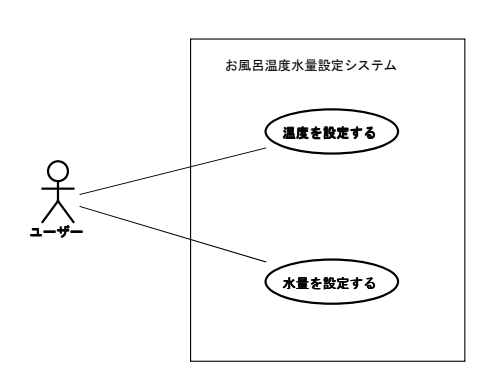

ドメインモデル 2006/10/31

**JUDE** 

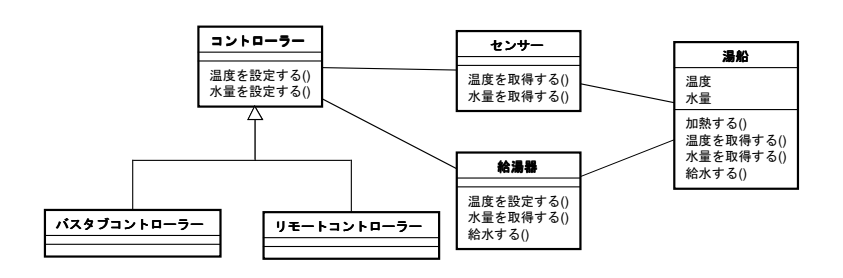

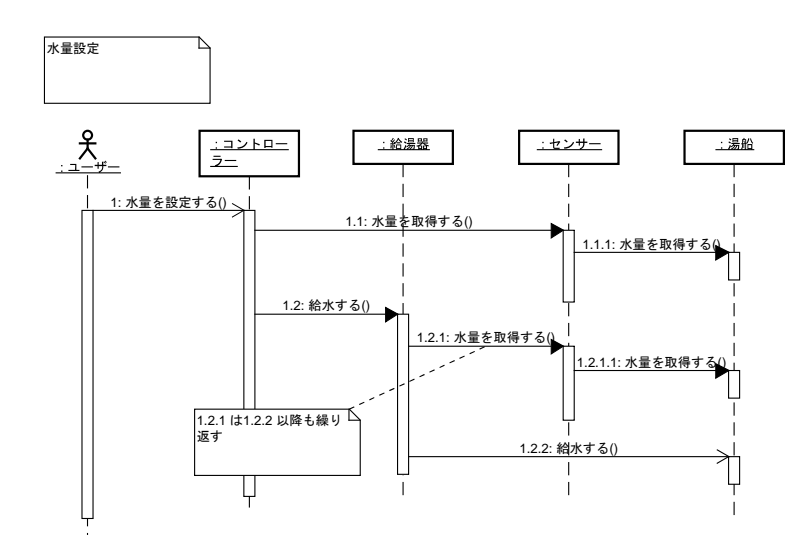

分析シーケンス(温度設定) 2006/10/31

温度設定ጉ  $\begin{array}{c}\n\overline{\phantom{0}}\phantom{0}2\phantom{0}+2\phantom{0}+2\phantom{0}\phantom{0}+2\phantom{0}\phantom{0}+2\phantom{0}\phantom{0}+2\phantom{0}\phantom{0}+2\phantom{0}\phantom{0}+2\phantom{0}\phantom{0}+2\phantom{0}\phantom{0}+2\phantom{0}\phantom{0}+2\phantom{0}\phantom{0}+2\phantom{0}\phantom{0}+2\phantom{0}\phantom{0}+2\phantom{0}\phantom{0}+2\phantom{0}\phantom{0}+2\phantom{0}\phantom{0}$  $x + y = 1$ **:給湯器** 1センサー 二湯船 1: 温度を設定する() 1.1: 温度を取得する() \_1.1.1: 温度を取得する() ▶ 1.2: 温度を設定する() 1.2.1: 温度を取得する() Ü, 1.2.1.1: 温度を取得する() 1.2.1 は1.2.2 以降も繰り 返す 1.2.2: 加熱する() ΊJ  $\overline{\phantom{a}}$  $\overline{1}$ 

JUDE

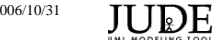